## Package 'btb'

October 24, 2022

Encoding UTF-8

Type Package

Title Beyond the Border - Kernel Density Estimation for Urban Geography

Description The kernelSmoothing() function allows you to square and smooth geolocated data. It calculates a classical kernel smoothing (conservative) or a geographically weighted median. There are four major call modes of the function.

The first call mode is kernelSmoothing(obs, epsg, cellsize, bandwidth) for a classical kernel smoothing and automatic grid.

The second call mode is kernelSmoothing(obs, epsg, cellsize, bandwidth, quantiles) for a geographically weighted median and automatic grid.

The third call mode is kernelSmoothing(obs, epsg, cellsize, bandwidth, centroids) for a classical kernel smoothing and user grid.

The fourth call mode is kernelSmoothing(obs, epsg, cellsize, bandwidth, quantiles, centroids) for a geographically weighted median and user grid.

Geographically weighted summary statistics : a framework for localised exploratory data analysis, C.Brunsdon & al., in Computers, Environment and Urban Sys-

tems C.Brunsdon & al. (2002) [<doi:10.1016/S0198-9715\(01\)00009-6>](https://doi.org/10.1016/S0198-9715(01)00009-6),

Statistical Analysis of Spatial and Spatio-Temporal Point Patterns, Third Edition, Diggle, pp. 83- 86, (2003) [<doi:10.1080/13658816.2014.937718>](https://doi.org/10.1080/13658816.2014.937718).

Version 0.2.0

License GPL  $(>= 2)$ 

Date 2022-10-24

**Imports** methods,  $\text{Rcpp}$  ( $>= 1.0.9$ ), sf,  $\text{RcppParallel}$ , magnittr

**Suggests** knitr, rmarkdown, test that  $(>= 3.0.0)$ ,

**Depends** R  $(>= 3.3.0)$ , dplyr, mapsf

Maintainer Kim Antunez <antuki.kim+cran@gmail.com>

LinkingTo Rcpp, RcppParallel, BH (>= 1.60.0-1), RcppArmadillo

LazyData true

URL <https://github.com/InseeFr/btb>, <https://inseefr.github.io/btb/>

BugReports <https://github.com/InseeFr/btb/issues>

<span id="page-1-0"></span>

RoxygenNote 7.2.1 Config/testthat/edition 3 VignetteBuilder knitr NeedsCompilation yes Author Arlindo Dos Santos [aut], François Sémécurbe [aut], Julien Pramil [aut], Kim Antunez [cre, ctb], Auriane Renaud [ctb], Farida Marouchi [ctb], Joachim Timotéo [ctb], Institut national de la statistique et des études économiques [cph]

Repository CRAN

Date/Publication 2022-10-24 15:25:11 UTC

### R topics documented:

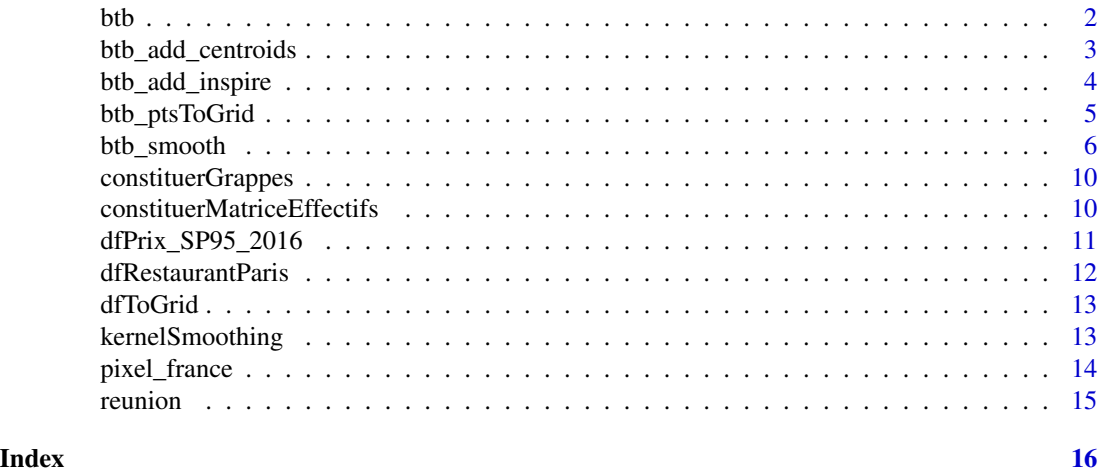

btb *Beyond the Border - Kernel Density Estimation for Urban Geography*

#### Description

The kernelSmoothing() function allows you to square and smooth geolocated data. It calculates a classical kernel smoothing (conservative) or a geographically weighted median. There are four major call modes of the function. The first call mode is kernelSmoothing(obs, epsg, cellsize, bandwidth) for a classical kernel smoothing and automatic grid. The second call mode is kernelSmoothing(obs, epsg, cellsize, bandwidth, quantiles) for a geographically weighted median and automatic grid. The third call mode is kernelSmoothing(obs, epsg, cellsize, bandwidth, centroids) for a classical kernel smoothing and user grid. The fourth call mode is kernelSmoothing(obs, epsg, cellsize, bandwidth, quantiles, centroids) for a geographically weighted median and user grid.

<span id="page-2-0"></span>btb\_add\_centroids *Link points to their centroids*

#### Description

- Link some points to their centroids in a grid segmentation
- Relie des points aux centroides des carreaux auxquels ces points appartiennent (dans un découpage de l'espace en grille carroyée)

#### Usage

```
btb_add_centroids(
  pts,
  iCellSize,
 offset = c(0L, 0L),names_coords = c("x", "y"),
 names_centro = c("x_centro", "y_centro"),
  add = TRUE\mathcal{L}
```
#### Arguments

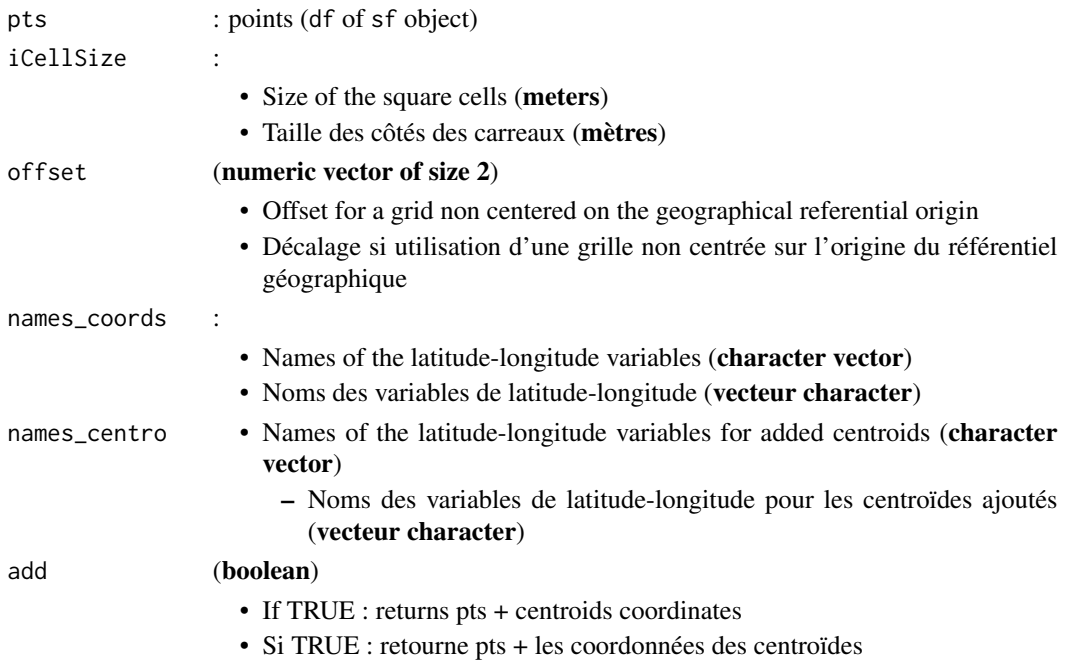

#### Details

Works with sf points but only with coordinates in meters (and not degrees !). Do not use sf points with GPS coordinates for example.

- <span id="page-3-0"></span>• pts table with additional centroids coordinates x\_centro and y\_centro (df of sf object)
- Table pts avec les coordonnées des centroïdes x\_centro and y\_centro (objet df of sf )

#### Examples

```
pts <- data.frame(
x = c(656913.1, 348296.3, 842276.3, 716750.0, 667418.2),y = c(6855995 , 6788073 , 6385680 , 7003984 , 6585793),
val = 1:5)btb_add_centroids(pts, 100, names_centro = c("centroX", "centroY"))
btb_add_centroids(pts, 100, offset = c(50, 50), names_centro = c("centroX", "centroY"))
pts2 <- sf::st_as_sf(pts, coords = c("x", "y"), crs = 2154)
btb_add_centroids(pts2, 50)
```
btb\_add\_inspire *Creates Inpire names for a grid*

#### **Description**

Creates Inpire names for a grid defined with :

- centroids coordinates
- Squares size(s)
- Projection system

Ajoute les noms des identifiants en norme Inspire des carreaux définis à partir :

- des coordonnées de leurs centroides
- de la taille de leur côté en mètres
- d'un système de projection)

#### Usage

```
btb_add_inspire(
 pts_centro,
  sEPSG,
  iCellSize,
  names_centro = c("x_centro", "y_centro")
\lambda
```
#### Arguments

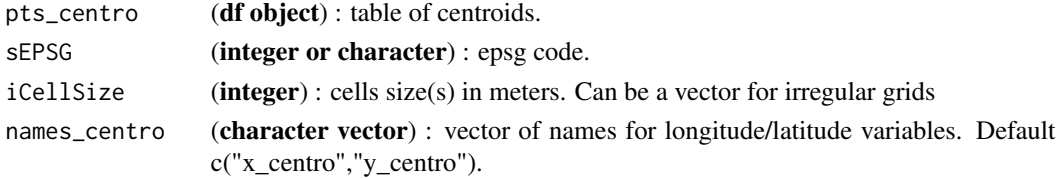

#### <span id="page-4-0"></span>btb\_ptsToGrid 5

#### Value

(df) pts\_centro table with additional *idInspire* variable

#### Examples

```
pts_centro <- data.frame(x_centro = c(100, 100, 300, 300, 500),
y_centro = c(100, 300, 100, 300, 100))
btb_add_inspire(pts_centro, sEPSG = 2154, iCellSize = 200)
```
btb\_ptsToGrid *Compute a grid from centroid points*

#### Description

Function to compute a grid (regular or not) from centroid points.

(Fonction permettant de générer une grille (régulière ou non) à partir de centroïdes)

#### Usage

```
btb_ptsToGrid(
 pts,
  sEPSG = NA,
  iCellSize = NULL,
 names_centro = c("x_centro", "y_centro"),
  inspire = F
)
```
#### Arguments

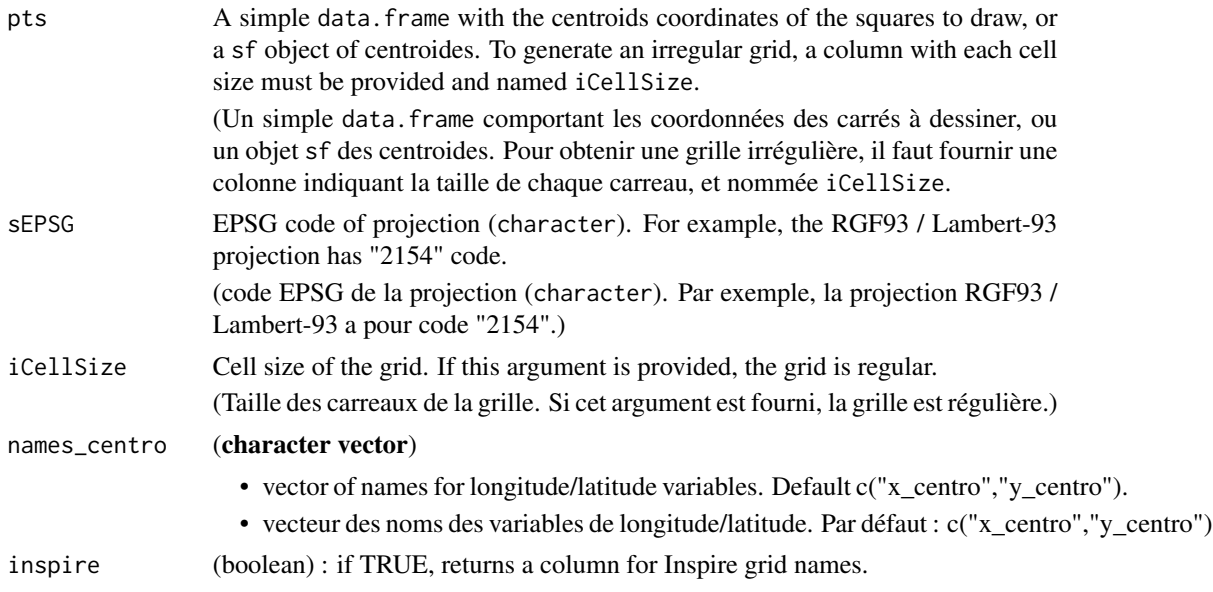

#### <span id="page-5-0"></span>Value

Returns an object of class sf and data.frame.

(Retourne un objet de classe sf et data.frame.)

#### Examples

```
# example 1 - regular grid
pts <- data.frame(x_centro = c(100, 100, 300, 300, 500),
y_centro = c(100, 300, 100, 300, 100))
carResult <- btb_ptsToGrid(pts = pts, sEPSG = "2154", iCellSize = 200)
# write_sf(obj = carResult, dsn = "regularGrid.shp", delete_layer = TRUE)
# example 2 - irregular grid
pts <- data.frame(x = c(50, 50, 150, 150, 300)
                 , y = c(50, 150, 50, 150, 100)
                 , iCellSize = c(50, 50, 50, 50, 100))
carResult <- btb_ptsToGrid(pts = pts, sEPSG = "2154",names_centro=c("x","y"))
# write_sf(obj = carResult, dsn = "irregularGrid.shp", delete_layer = TRUE)
# Exemple 3 : sf points (no epsg)
pts <- data.frame(x = c(100, 100, 300, 300, 500), y = c(100, 300, 100, 300, 100))
pts <- sf::st_as_sf(pts,coords=c("x","y"))
carResult <- btb_ptsToGrid(pts = pts, sEPSG = "2154", iCellSize = 200)
# Exemple 3 : sf points (no epsg)
pts <- data.frame(x = c(100, 100, 300, 300, 500),
y = c(100, 300, 100, 300, 100))
pts <- sf::st_as_sf(pts,coords=c("x","y"),crs=2154)
carResult \leq btb_ptsToGrid(pts = pts, sEPSG = "2154", iCellSize = 200)
```
btb\_smooth *Smoothing with a bisquare kernel or median*

#### **Description**

Smoothing function with a bisquare kernel or median.

(Fonction de lissage à partir d'un noyau bisquare ou de la médiane.)

#### Usage

```
btb_smooth(
  pts,
  sEPSG = NA,
  iCellSize = NA,
  iBandwidth,
  vQuantiles = NULL,
  dfCentroids = NULL,
  iNeighbor = NULL,
  inspire = F,
```
 $iNbObsMin = 250$  $\mathcal{L}$ 

#### Arguments

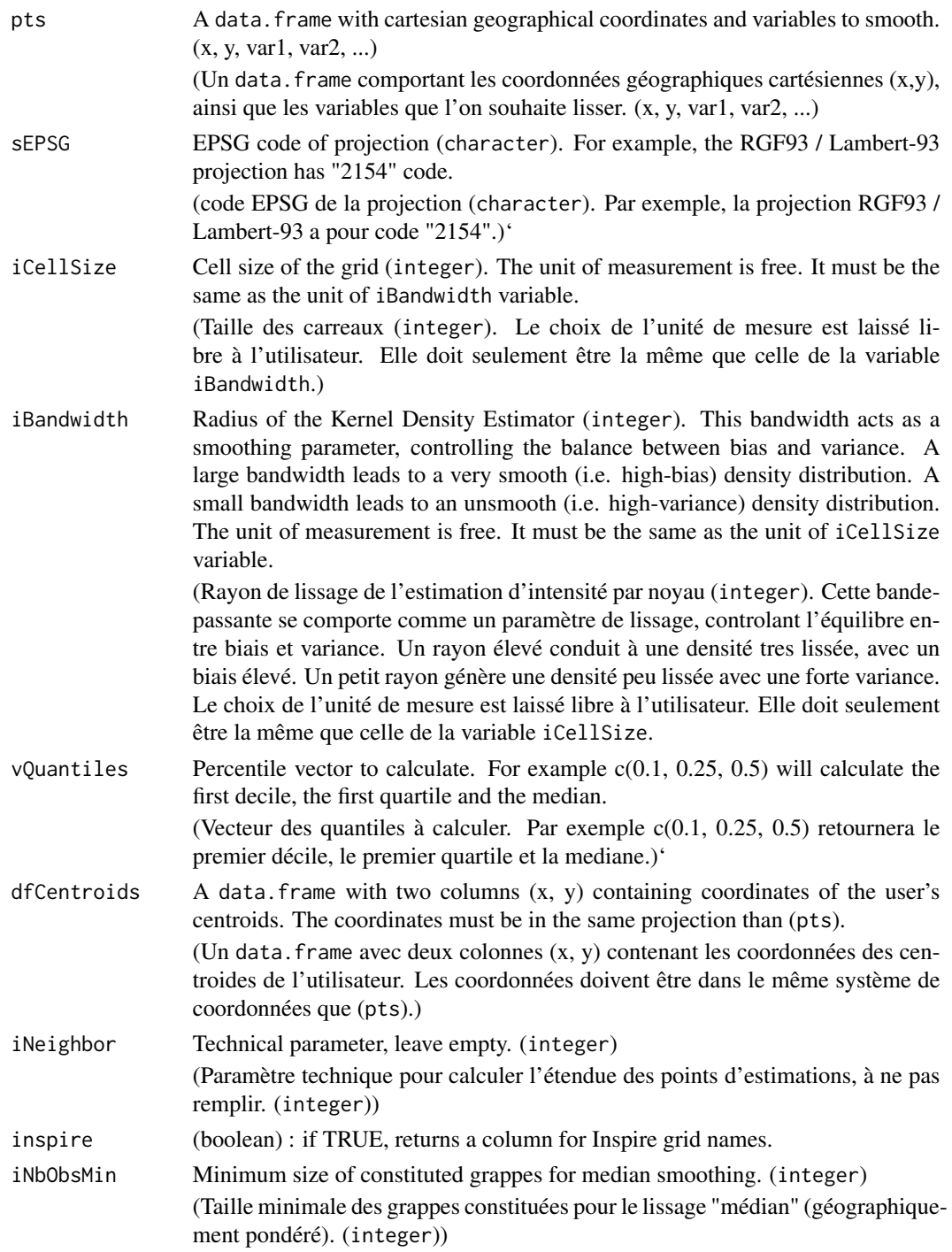

#### Details

Returns an object inheriting from the data. frame class. (Retourne un objet qui se comporte comme un data.frame, par heritage.)

- Smoothing covers a set of methods to extract pertinent and structuring information from noisy data. In the field of spatial analysis, and most widely in quantitative geography, smoothing is used to modelise density variations of a population distribution in geographical space. Kernel smoothing methods are widely used. In this method, for each location x, we count the number of events of a process within a distance h of x, and weighted by the square reciprocal of the radius h. We apply a edge-correction to deal with edge-effects. So the method is conservative..
- Le lissage recouvre un ensemble de méthodes pour extraire d'une source de données bruitées une information pertinente et structurante. Dans le champ de l'analyse spatiale et plus largement de la géographie quantitative, le lissage est principalement utilisé pour modéliser les variations de densités d'une distribution de population dans l'espace géographique. On utilise principalement des méthodes de lissage par noyau. Il s'agit ici, pour chaque point x, de comptabliser le nombre d' "évènements" d'un processus à une distance h de ce point, tout en ponderant ce nombre par l'inverse de la distance h au carré. On applique une correction à la ponderation afin de traiter les effets de bord. Cette méthode est conservative.

#### References

- "Geographically weighted summary statistics : a framework for localised exploratory data analysis", C.Brunsdon & al., in Computers, Environment and Urban Systems 2002
- Statistical Analysis of Spatial and Spatio-Temporal Point Patterns, Third Edition, Diggle, 2003, pp. 83-86

#### Examples

```
## Not run:
# Example 1
data(dfPrix_SP95_2016)
dfPrix_SP95_2016$nbObs <- 1L
dfSmoothed <- btb::btb_smooth(pts = dfPrix_SP95_2016,
                              sEPSG = "2154",
                              iCellSize = 5000L,
                              iBandwidth = 30000L,
                              inspire = TRUE)
dfSmoothed$prix95 <- dfSmoothed$SP95 / dfSmoothed$nbObs * 100
library(mapsf)
mf_map(dfSmoothed,
      type = "choro",
      var = "prix95",
      breaks = "fisher",
      nbreaks = 5,
      border = NA,
      leg_title = "prix du SP95 en centimes")
# Example 2
data(reunion)
# Call mode 1: classic smoothing - automatic grid
reunionSmoothed <- btb_smooth( pts = reunion,
```
#### btb\_smooth 9

```
sEPSG = "32740",
                                     iCellSize = 200L,
                                    iBandwidth = 400L)
library(mapsf)
mf_map(reunionSmoothed,
      type = "choro",
      var = "houhold",
      breaks = "fisher",
      nbreaks = 5,
      border = NA)# Call mode 2: median smoothing - automatic grid
reunionSmoothed <- btb_smooth( pts = reunion,
                                     sEPSG = "32740",
                                     iCellSize = 200L,
                                      iBandwidth = 400L,
                                     vQuantiles = c(0.1, 0.5, 0.9))
mf_map(reunionSmoothed,
      type = "choro",
      var = "houhold_05",
      breaks = "fisher",
      nbreaks = 5,
      border = NA)# Call mode 3: classic smoothing - user grid
dfCentroidsUser <- merge(x = \text{seq}(from = 314400L, to = 378800L, by = 200L),
                          y = seq(from = 7634000L, to = 7691200L, by = 200L)reunionSmoothed <- btb_smooth( pts = reunion,
                                    sEPSG = "32740",
                                     iCellSize = 200L,
                                     iBandwidth = 400L,
                                    dfCentroids = dfCentroidsUser)
reunionSmoothed <- reunionSmoothed[reunionSmoothed$houhold > 0, ]
mf_map(reunionSmoothed,
      type = "choro",
      var = "houhold",
      breaks = "fisher",
      nbreaks = 5,
      border = NA)
# Call mode 4: median smoothing - user grid
reunionSmoothed <- btb_smooth( pts = reunion,
                                     sEPSG = "32740",
                                     iCellSize = 200L,
                                     iBandwidth = 400L,
                                    vQuantiles = c(0.1, 0.5, 0.9),dfCentroids = dfCentroidsUser)
reunionSmoothed <- reunionSmoothed[reunionSmoothed$nbObs > 0, ]
mf_map(reunionSmoothed,
      type = "choro",
      var = "houhold_05",
      breaks = "fisher",
      nbreaks = 5,
      border = NA)
## End(Not run)
```
<span id="page-9-0"></span>constituerGrappes *constituerGrappes*

#### Description

Quadtree variant function.

(Variante de la fonction Quadtree.)

#### Usage

constituerGrappes(iNbObsMin, mEffectifs)

#### Arguments

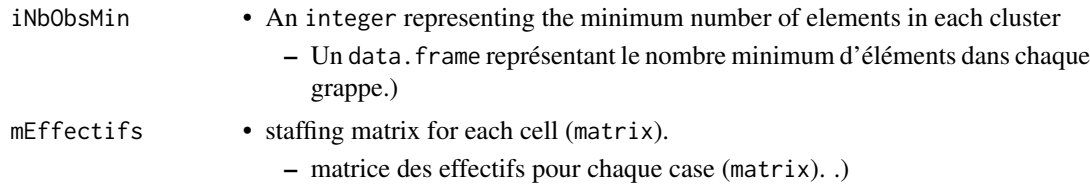

#### Value

- Returns a matrix with the cluster number for each cell .
- Retourne une matrix avec le numéro de grappe pour chaque cellule.

#### Author(s)

- Psar Analyse Urbaine Insee
- Arlindo Dos Santos
- Francois Semecurbe

constituerMatriceEffectifs

*constituerMatriceEffectifs*

#### Description

Function constituting a membership matrix (Fonction constituant une matrice des effectifs)

#### Usage

constituerMatriceEffectifs(vLigneObservation, vColonneObservation)

#### <span id="page-10-0"></span>Arguments

vLigneObservation

:

:

- A vector containing the line number of each observation
- (Un vector contenant le numéro de ligne de chaque observation.)

#### vColonneObservation

- A vector containing the column number of each observation
- (Un vector contenant le numéro de colonne de chaque observation.)

#### Value

Returns a matrix with the number of observations for each cell.

(Retourne une matrix avec le nombre d'observations pour chaque cellule.)

#### Author(s)

- Psar Analyse Urbaine Insee
- Arlindo Dos Santos
- Francois Semecurbe

dfPrix\_SP95\_2016 *Unleaded 95 price in France in 2016*

#### Description

Unleaded 95 price in France in 2016 (prix du sans-plomb 95 en France en 2016)

#### Usage

dfPrix\_SP95\_2016

#### Format

- dfPrix\_SP95\_2016:
- A data frame with 5,573 rows and 3 columns:
- x longitude
- y latitude
- SP95 Unleaded price prix du sans plomb

#### Source

https://www.prix-carburants.gouv.fr/rubrique/opendata/

#### <span id="page-11-0"></span>Description

Parisian restaurants (Restaurants parisiens)

#### Usage

dfRestaurantParis

#### Format

dfRestaurantParis: A data frame with 13,823 rows and 17 columns: x longitude y latitude french French restaurant asian asian restaurant caribbean caribbean restaurant maghreb maghreb restaurant african african restaurant european european restaurant south\_america south\_american restaurant indian indian restaurant world world food restaurant cafeteria cafeteria restaurant tea\_house tea\_house brasserie brasserie restaurant fastfood fastfood restaurant bar bar restaurant restaurant

#### Source

source : https://opendata.paris.fr

<span id="page-12-0"></span>

#### Description

Function dfToGrid has been replaced by btb\_ptsToGrid

#### Usage

```
dfToGrid(df, sEPSG, iCellSize = NULL)
```
#### Arguments

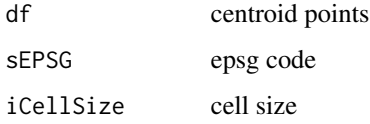

#### Value

a grid

kernelSmoothing *Depreciated function of btb\_smooth*

#### Description

Function kernelSmoothing has been replaced by btb\_smooth

#### Usage

```
kernelSmoothing(
  dfObservations,
  sEPSG,
  iCellSize,
  iBandwidth,
  vQuantiles = NULL,
  dfCentroids = NULL,
  fUpdateProgress = NULL,
  iNeighbor = NULL,
  iNbObsMin = 250\mathcal{E}
```
#### Arguments

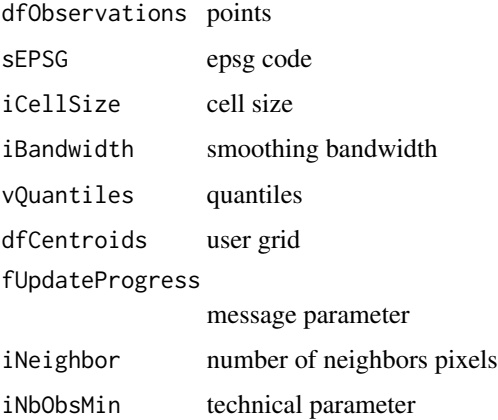

#### Value

a warning message

pixel\_france *France grid with 1km square tiles*

#### Description

Whole France grid with 1km square tiles. Lambert 93 projection.

(Grille France entière avec des carreaux d'1km de côté. Projection Lambert 93)

#### Usage

pixel\_france

#### Format

pixel\_france:

A data frame with 54,8495 rows and 2 columns:

- x longitude of pixel's centroids
- y latitude of pixel's centroids

#### Source

source : https://opendata.paris.fr

<span id="page-13-0"></span>

<span id="page-14-0"></span>

#### Description

Households of Reunion (Menages de La Reunion) Gridded database with a grid cell resolution of 200 meters. (Données carroyées à 200 mètres).

#### Usage

reunion

#### Format

reunion:

A data frame with 14,076 rows and 4 columns:

x longitude

y latitude

houhold number of households - nombre de ménages

phouhold number of poor households - nombre de ménages pauvres

#### Source

Source : Insee, Localized data : Fiscal Revenue - 31/12/2010 and Housing Tax - 01/01/2011

Source : Insee, Revenus Fiscaux Localisés (RFL) au 31 decembre 2010 et Taxe d'habitation (TH) au 1er janvier 2011)

# <span id="page-15-0"></span>Index

∗ datasets dfPrix\_SP95\_2016, [11](#page-10-0) dfRestaurantParis, [12](#page-11-0) pixel\_france, [14](#page-13-0) reunion, [15](#page-14-0) btb,  $2$ btb\_add\_centroids, [3](#page-2-0) btb\_add\_inspire, [4](#page-3-0) btb\_ptsToGrid, [5](#page-4-0) btb\_smooth, [6](#page-5-0) constituerGrappes, [10](#page-9-0) constituerMatriceEffectifs, [10](#page-9-0) dfPrix\_SP95\_2016, [11](#page-10-0) dfRestaurantParis, [12](#page-11-0)

dfToGrid, [13](#page-12-0)

kernelSmoothing, [13](#page-12-0)

pixel\_france, [14](#page-13-0)

reunion, [15](#page-14-0)